DM560 Introduction to Programming in C++

#### Technicalities: Declarations, Scopes, Functions, Namespaces

Marco Chiarandini

Department of Mathematics & Computer Science University of Southern Denmark

[Based on slides by Bjarne Stroustrup]

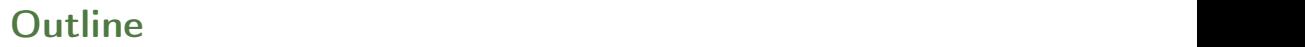

- 1. [Declarations and Definitions](#page-3-0)
- 2. [Scopes](#page-19-0)
- 3. [Functions](#page-25-0)
- 4. [Namespaces](#page-40-0)

# **Solutions Overview Names of Solutions Overview Names Solutions of American Activity**

Goals:

- broaden the view of  $C++$ 's basic facilities (types, functions, and initialization)
- provide a more systematic view of those facilities.

Contents:

- Language Technicalities
- Declarations
	- Definitions
	- Headers and the preprocessor
	- Scope
- Functions
	- Declarations and definitions
	- Arguments
	- Call by value, reference, and const reference
- Namespaces

using declarations

<span id="page-3-0"></span>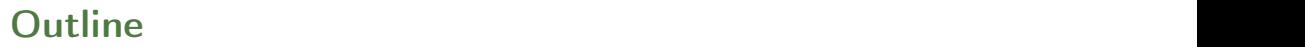

1. [Declarations and Definitions](#page-3-0)

2. [Scopes](#page-19-0)

3. [Functions](#page-25-0)

4. [Namespaces](#page-40-0)

### **Declarations**

A name must be declared before it can be used in a C++ program.

- A declaration introduces a name into a scope.
- A declaration also specifies a type for the named object.
- Sometimes a declaration includes an initializer.

Examples:

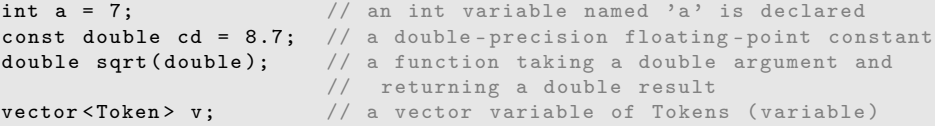

### **Declarations**

A header is a file containing declarations providing an interface to other parts of a program

- Declarations are frequently introduced into a program through headers
- This allows for abstraction—you don't have to know the details of a function like cout in order to use it. When you add:

```
#include "std lib facilities.h"
```
to your code, the declarations in the file std\_lib\_facilities.h become available (including cout, etc.).

### **Examples**

At least three errors:

```
int main ()
{
        cout \langle f(i) \rangle \langle f(i) \rangle;
}
```
### **Examples**

At least three errors:

```
int main ()
{
          cout \langle f(i) \rangle \langle \langle \cdot \rangle \rangle_n;
}
```
Add declarations:

```
#include <iostream> // we find the declaration of cout in here
using namespace std;
int main ()
{
     cout \langle f(i) \rangle \langle f'(n) \rangle;
}
```
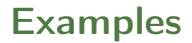

Define your own functions and variables:

```
#include <iostream> // we find the declaration of cout in here
using namespace std;
int f(int x ) { { \times } ... * / } // declaration of f
int main ()
{
     int i = 7; // declaration of i
     cout \langle f(i) \rangle \langle f'(n) \rangle;
}
```
### Definitions

A definition is a declaration that (also) fully specifies the entity declared

### Definitions

A definition is a declaration that (also) fully specifies the entity declared

Examples:

int  $a = 7$ ;<br>int  $b$ ; int b; // an (uninitialized) int vector < double > v; // an empty vector of doubles double sqrt (double)  $\{ \ldots \}$ ; // a function with a body struct Point { int x; int y; };

# **Definitions** Names and Names and Names and Names and Names and Names and Names and Names and Names and Names and N

A definition is a declaration that (also) fully specifies the entity declared

Examples:

```
int a = 7;
int b; \frac{1}{2} // an (uninitialized) int
vector < double > v; // an empty vector of doubles
double sqrt (double) \{ \ldots \}; // a function with a body
struct Point { int x; int y; };
```
Examples of declarations that are not definitions

```
double sqrt (double); // function body missing
struct Point; \frac{1}{2} // class members specified elsewhere
extern int a; \frac{1}{2} extern means "not definition"
                    // "extern" is archaic; we will hardly use it
```
# Declarations and Definitions

• You cannot define something twice. A definition says what something is.

Examples

int a;  $\frac{1}{2}$  // definition int a;  $\frac{1}{2}$  // error: double definition double sqrt(double d)  $\{ \ldots \}$  // definition double sqrt (double d) { ... } // error: double definition

# Declarations and Definitions

• You cannot define something twice. A definition says what something is.

Examples

int a;  $\frac{1}{2}$  // definition int a:  $\frac{1}{2}$  error: double definition double sqrt(double d)  $\{ \ldots \}$  // definition double sqrt (double d) { ... } // error: double definition

• You can declare something twice A declaration says how something can be used

Example:

```
int a = 7; \frac{1}{2} definition (also a declaration)
extern int a; \frac{1}{2} declaration
double sqrt(double); // declaration
double sqrt (double d) { ... } // definition (also a declaration)
```
# Why both Declarations and Definitions?

- To refer to something, we need (only) its declaration
- Often we want the definition "elsewhere" Later in a file, in another file possibly written by someone else
- Declarations are used to specify interfaces: to your own code, and to libraries  $\rightsquigarrow$  Libraries are key: we can't write all ourselves, and wouldn't want to
- In larger programs, place all declarations in header files to ease sharing

# Kinds of Declarations

The most interesting are

• Variables

int x; vector<int> vi2  $\{1,2,3,4\}$ ;

• Constants

void f(const X&); constexpr int  $i = sqrt(2)$ ;

- Functions double sqrt(double d) { /\*... \*/ }
- Namespaces
- Types (classes and enumerations)
- Templates (see Chapter 19)

### Header files and Preprocessor

- A header is a file that holds declarations of functions, types, constants, and other program components.
- The construct

#include "std\_lib\_facilities.h"

is a preprocessor directive that adds declarations to your program Typically, the header file is simply a text (source code) file

- A header gives you access to functions, types, etc. that you want to use in your programs.
	- Usually, you don't really care about how they are written.
	- The actual functions, types, etc. are defined in other source code files
	- Often as part of libraries

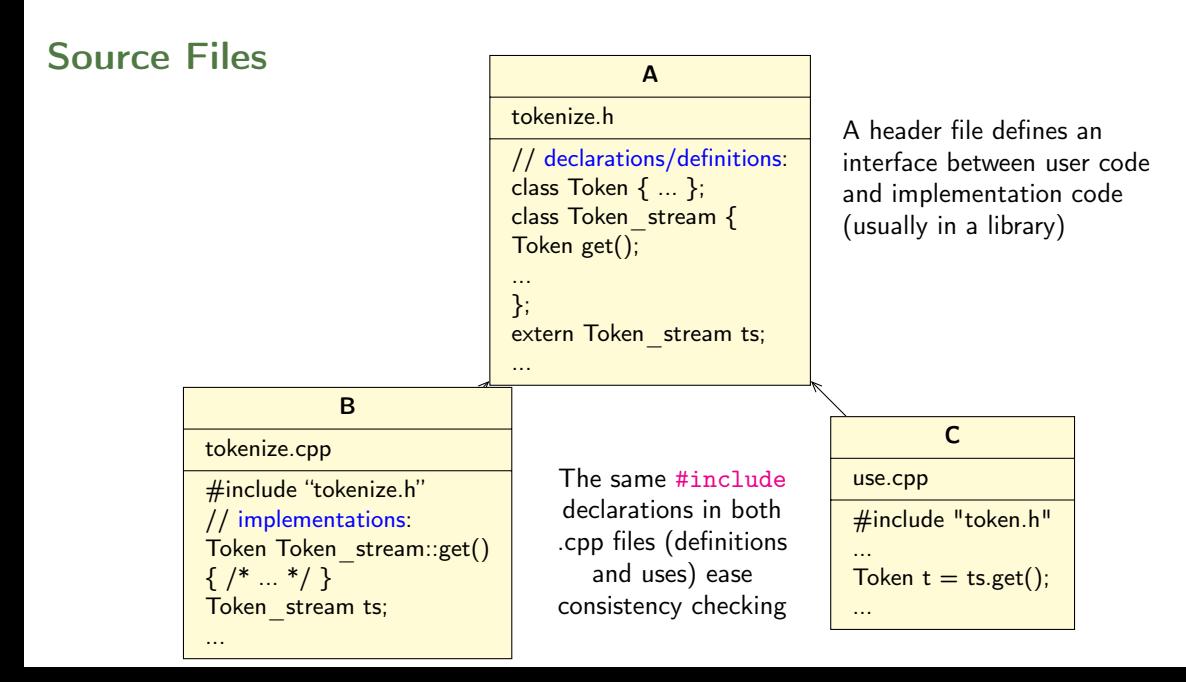

# **Conditional Compilation**

A common use of preprocessor is to avoid reading files more than once:

```
# ifndef MY_TOKENIZE_H
# define MY_TOKENIZE_H
 /* here the header information */
# endif
```
These directives are called macros

```
# ifdef WINDOWS
  #include ''my_windows_header.h''
#e<sup>1 se</sub></sup>
  #include ''my_linux_header.h''
# endif
```
<span id="page-19-0"></span>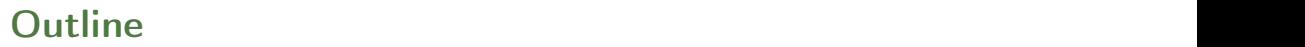

1. [Declarations and Definitions](#page-3-0)

#### 2. [Scopes](#page-19-0)

3. [Functions](#page-25-0)

4. [Namespaces](#page-40-0)

- A scope is a region of program text
	- Global scope (outside any language construct)
	- Class scope (within a class)
	- Local scope (between { ... } braces)
	- Statement scope (e.g. in a for-statement)

- A scope is a region of program text
	- Global scope (outside any language construct)
	- Class scope (within a class)
	- Local scope (between { ... } braces)
	- Statement scope (e.g. in a for-statement)
- A name in a scope can be seen from within its scope and within scopes nested within that scope
	- Only after the declaration of the name ("can't look ahead" rule)
	- Class members can be used within the class before they are declared

- A scope is a region of program text
	- Global scope (outside any language construct)
	- Class scope (within a class)
	- Local scope (between { ... } braces)
	- Statement scope (e.g. in a for-statement)
- A name in a scope can be seen from within its scope and within scopes nested within that scope
	- Only after the declaration of the name ("can't look ahead" rule)
	- Class members can be used within the class before they are declared
- A scope keeps "things" local
	- Prevents one's variables, functions, etc., from interfering with others' Remember: real programs have many thousands of entities
	- Locality is good! Keep names as local as possible

```
#include "std_lib_facilities.h" // get max and abs from here
// no r, i, or v here
class My\_vector {<br>vector <int> v;
                                          \frac{1}{x} v is in class scope
public:<br>int largest()
                                          // largest is in class scope
  {
    int r = 0; \frac{1}{r} is local
    for (int i = 0; i<v.size(); ++i) // i is in statement scope
      r = max(r, abs(v[i]));
    // no i here
    return r;
  }
 // no r here
};
// no v here
```
### **Scopes Nest**

```
int x; // global variable - avoid those where you can
int y; // another global variable
int f(){
 int x; // local variable (Note - now there are two x's)
 x = 7; \frac{1}{2} local x, not the global x
 {
   int x = y; // another local x, initialized by the global y
              // ( Now there are three x's)
   ++ x; // increment the local x in this scope
  }
}
```
Avoid such complicated nesting and hiding: keep it simple!

<span id="page-25-0"></span>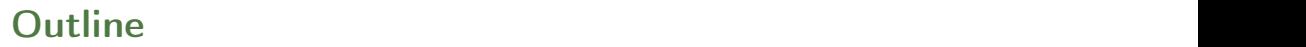

1. [Declarations and Definitions](#page-3-0)

2. [Scopes](#page-19-0)

3. [Functions](#page-25-0)

4. [Namespaces](#page-40-0)

# Recap: Why [Functions](#page-25-0)?

- Chop a program into manageable pieces "divide and conquer"
- Match our understanding of the problem domain
	- Name logical operations
	- A function should do one thing well
- Functions make the program easier to read
- A function can be useful in many places in a program
- Ease testing, distribution of labor, and maintenance
- Keep functions small Easier to understand, specify, and debug

• General form:

```
return_type name (formal arguments); \frac{1}{2} // a declaration<br>return type name (formal arguments) body \frac{1}{2} definition
return_type name (formal arguments) body
For example:
double f(int a, double d) { return a*d; }
```
• General form:

```
return_type name (formal arguments); \frac{1}{2} // a declaration<br>return type name (formal arguments) body // a definition
return_type name (formal arguments) body //For example:
double f(int a, double d) { return a*d; }
```
• Formal arguments are often called parameters

• General form:

```
return_type name (formal arguments); \frac{1}{2} declaration<br>return type name (formal arguments) body \frac{1}{2} definition
return_type name (formal arguments) body
For example:
double f(int a, double d) { return a*d; }
```
- Formal arguments are often called parameters
- If you don't want to return a value give void as the return type

```
void increase_power_to(int level);
```
Here, void means "doesn't return a value"

• General form:

```
return_type name ( formal arguments ); // a declaration
return_type name (formal arguments) body // a definition
For example:
double f(int a, double d) { return a*d; }
```
- Formal arguments are often called parameters
- If you don't want to return a value give void as the return type

```
void increase_power_to ( int level );
```
Here, void means "doesn't return a value"

• A body is a block or a try block For example

```
\{ /* code */ \} // a block
try { /* code */ } catch (exception & e) { /* code */ } // a try block
```
• General form:

```
return_type name ( formal arguments ); // a declaration
return_type name (formal arguments) body // a definition
For example:
double f(int a, double d) { return a*d; }
```
- Formal arguments are often called parameters
- If you don't want to return a value give void as the return type

```
void increase_power_to(int level);
```
Here, void means "doesn't return a value"

• A body is a block or a try block For example

```
{ /* code */ } // a block
try { /* code */ } catch (exception & e) { /* code */ } // a try block
```
• Functions represent/implement computations/calculations

### [Functions](#page-25-0): Call by Value

call-by-value  $\equiv$  send the function a copy of the argument's value

```
int f(int a) \{ a = a+1: return a: \}int main ()
{
   int xx = 0;
   cout \langle f(xx) \rangle \langle f'(x) \rangle; // writes 1
   cout \langle x \rangle \langle x \rangle = \langle x \rangle . \langle x \rangle writes 0; f() doesn't change xx
   int yy = 7;
   cout \langle f(yy) \rangle \langle f(yx) \rangle / writes 8; f() doesn't change yy
   cout \langle \langle y, y \rangle \langle \langle y, y \rangle \rangle; // writes 7
}
                                                                                                                        \overline{0}\overline{0}xx:
                                                                                                                          a:
                                                                                                                    copy the
                                                                                                                        7
                                                                                                                                  7
                                                                                                               yy:
                                                                                                                          a:
                                                                                                                    copy the value
```
# [Functions](#page-25-0): Call by Reference

}

call-by-reference  $\equiv$  pass a reference to the argument

```
int f(int & a) \{ a = a+1; return a; \}int main ()
{
            int xx = 0:
            cout \langle f(xx) \rangle \langle f(x), \cdot \rangle // writes 1
                                               // f() changed the value of xx
            cout \langle \langle xx \rangle \langle \langle \rangle \langle n \rangle ; // writes 1
            int yy = 7;
            cout \langle f(yy) \rangle \langle f(yz) \rangle // writes 8
                                              // f() changes the value of yy
            cout \langle \langle y, y \rangle \langle \langle y, y \rangle \rangle // writes 8
                                                                                                                            \overline{0}a:
                                                                                                                    xx:
                                                                                                           1st call (refer to xx)
                                                                                                            2nd call (refer to yy)
```
 $\overline{0}$ 

yy:

• Avoid (non-const) reference arguments when you can They can lead to obscure bugs when you forget which arguments can be changed

```
int incr1 (int a) { return a+1; }
void \text{incr2}(\text{int} \& a) \{ ++a : \}int x = 7:
x = \text{incr1}(x); // pretty obvious
incr2(x); // pretty obscure
```
- So why have reference arguments?
	- Occasionally, they are essential E.g., for changing several values For manipulating containers (e.g., vector)
	- const reference arguments are very often useful

# Call by Value / by Reference / by const-Reference

```
void f(int a, int& r, const int& cr) { ++a; ++r; ++cr; } // error: cr is const
void g(int a, int & r, const int & cr) { ++a; +r; int x = cr; ++x; } // ok
int main ()
{
  int x = 0:
  int y = 0;
  int z = 0:
 g(x, y, z); // x == 0; y == 1; z == 0g(1,2,3); // error: reference argument r needs a variable to refer to
 g(1, y, 3); // ok: since cr is const we can pass ''a temporary''
}
```
const references are very useful for passing large objects

• reference is a general concept Not just for call-by-reference

```
int i = 7;
int \& r = i;
r = 9: // i becomes 9
const int & cr = i:
// cr = 7; // error: cr refers to const
i = 8:
cout \langle cr \langle endl; // write out the value of i (that's 8)
                                                                cr:
```
• You can

think of a reference as an alternative name for an object

• You can't modify an object through a const reference make a reference refer to another object after initialization 7

i:

r:

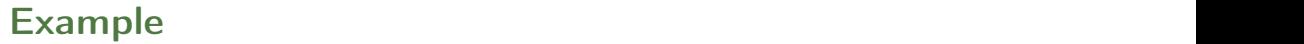

A range-for loop:

for (string  $s : v$ ) cout <<  $s \le \sqrt{n}$ ; // s is a copy of some v[i] for (string& s : v) cout << s << '\n';  $\qquad \qquad \qquad \qquad \qquad$  // no copy for (const string& s : v) cout << s << '\n';  $\qquad$  // and we don't modify v

## **Compile-time [Functions](#page-25-0)**

You can define functions that can be evaluated at compile time: constexpr functions

```
constexpr double xscale = 10; // scaling factors
constexpr double vscale = .8;
constexpr Point scale (Point p) { return {xscale*p.x, yscale*p.y}; };
constexpr Point x = scale({123,456}); // evaluated at compile time
void use ( Point p)
{
       constexpr Point x1 = scale(p); // error: compile-time evaluation
                                      // requested for variable argument
       Point x2 = scale(p); // OK: run-time evaluation}
```
Note: these functions must be very simple, just a return statement.

# **Guidance for Passing Variables**

- Use call-by-value for very small objects
- Use call-by-const-reference for large objects
- Use call-by-reference only when you have to
- Return a result rather than modify an object through a reference argument

For example:

class Image {  $/*$  objects are potentially huge  $*/$  }; void  $f$ (Image i); ...  $f$ (my\_image); // oops: this could be s-l-o-o-o-w void  $f(Image & i); \ldots f(my\_image); // no copy, but  $f()$  can modify my_image$ void  $f$ (const Image $k$ ); ...  $f$ (my\_image); //  $f$ () won't mess with my\_image Image make\_image(); // most likely fast! (''move semantics'' - later)

<span id="page-40-0"></span>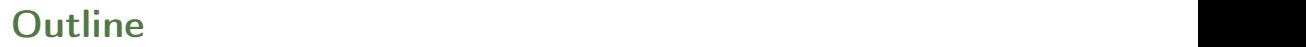

1. [Declarations and Definitions](#page-3-0)

2. [Scopes](#page-19-0)

3. [Functions](#page-25-0)

4. [Namespaces](#page-40-0)

#### **[Namespaces](#page-40-0)**

Consider this code from two programmers Jack and Jill

```
class Glob \{ /*...*/\}; // in Jack's header file jack.h
class Widget \{ /*...*/ \}; // also in jack.h
```
class Blob  $\{ / * \dots * / \}$ ;  $//$  in Jill's header file jill.h class Widget  $\{$  /\*...\*/ }; // also in jill.h

```
#include "jack.h"; // this is in your code
# include " jill .h"; // so is this
void my\_func ( Widget p) // oops! - error: multiple definitions of Widget
{
 // ...
}
```
#### **[Namespaces](#page-40-0)**

- The compiler will not compile multiple definitions; such clashes can occur from multiple headers.
- One way to prevent this problem is with namespaces:

```
namespace Jack { // in Jack's header file
 class Glob{ /*...*/ };
 class Widget{ /*...*/ };
}
#include "jack.h"; // this is in your code<br>#include "jill.h"; // so is this
                 \frac{1}{2} is this
void my_func (Jack:: Widget p) // OK, Jack's Widget class will not
{ // clash with a different Widget
 // ...
}
```
#### **[Namespaces](#page-40-0)**

- A namespace is a named scope
- The :: syntax is used to specify which namespace we are using and which (of many possible) objects of the same name we are referring to
- For example, cout is in namespace std, we could write:

```
std:: cout << "Please enter stuff... \n";
```
### using Declarations and Directives

• To avoid the tedium of

std:: cout  $\lt\lt$  "Please enter stuff... \n";

• you could write a using declaration

```
using std::count; // when I say cout, I mean std:: cout
cout \langle "Please enter stuff... \n"; // ok: std::cout
\sin \gg x; \frac{1}{2} // error: cin not in scope
```
• or you could write a using directive

using namespace std; // ''make all names from namespace std available'' cout  $\leq$  "Please enter stuff...  $\ln$ "; // ok: std:: cout cin  $\geq x$ :  $\qquad$  // ok: std::cin

• More about header files in chapter 12

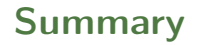

- 1. [Declarations and Definitions](#page-3-0)
- 2. [Scopes](#page-19-0)
- 3. [Functions](#page-25-0)
- 4. [Namespaces](#page-40-0)